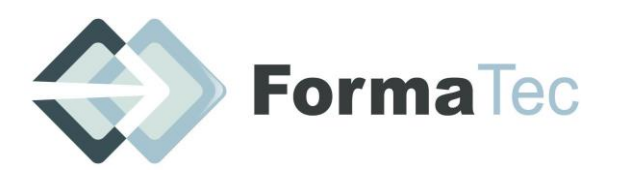

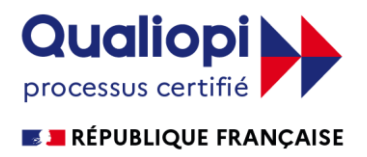

216 rue Maurice Le Boucher - ZA de Tournezy - 34070 MONTPELLIER TEL : 01 75 43 06 16 Mail : formatecgestion@gmail.com N° FORMATEUR : 11755884575 - Numéro de TVA intracommunautaire : FR54838295160

**Mise à jour le 31.03.2022**

# **PROGRAMME DE FORMATION WORDPRESS (14H)**

## **OBJECTIFS DE LA FORMATION**

- ✓ Appréhender les concepts de WordPress
- ✓ Installer, configurer et héberger son site
- ✓ Choisir, installer et personnaliser un thème
- ✓ Ajouter des modules complémentaires
- ✓ Maîtriser le back office et le paramétrage du CMS
- ✓ Maîtriser les fondamentaux techniques pour être autonome
- ✓ Assurer la maintenance de son site web
- **PUBLIC VISÉ** Tout public avec prérequis

**PRÉREQUIS** Connaissance de l'outil Internet et de l'ordinateur

**NIVEAU ET PUBLIC** Débutants / Intermédiaires. Responsable et Chargé de communication, Chef de projet, Indépendant, Entrepreneur...

**DURÉE** 14 heures

**ANIMATEUR** Madame Angéline POITOUT

#### **MOYEN ET METHODE PEDAGOGIQUE** En distanciel.

Support de formation électronique fournis. Exercices et cas pratiques proposés tout au long de la formation.

Évaluation en fin de formation pour validation des acquis.

**DOCUMENTS A COMPLÉTER PAR LE STAGIAIRE** Fiche de renseignements, QCM Avantprojet, QCM Après-projet, Feuille d'émargement de groupe et individuelle.

#### **PROGRAMME**

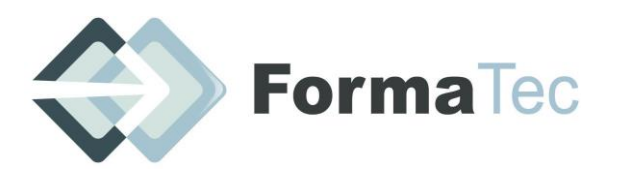

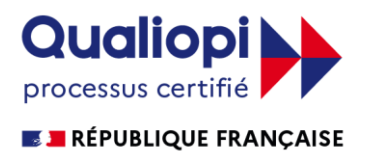

216 rue Maurice Le Boucher - ZA de Tournezy - 34070 MONTPELLIER TEL : 01 75 43 06 16 Mail : formatecgestion@gmail.com N° FORMATEUR : 11755884575 - Numéro de TVA intracommunautaire : FR54838295160 **Module 1 : Maîtriser les Fondamentaux - Wordpress (7h)**

## **1. Définir ses besoins, ses objectifs et ses contenus à publier sur son site web**

- ✓ Définir la stratégie de l'entreprise
- ✓ Analyser selon le type de site et l'objectif
- ✓ Définir les forces et faiblesses (SWOT)
- ✓ Trouver le bon positionnement pour atteindre sa cible

## **2. Découvrir Wordpress**

✓ Présentation de Wordpress : histoire et particularités

✓ Comprendre le fonctionnement de WordPress

✓ Vulgariser la technique : le concept de client/serveur, langages, protocoles, hébergement, nom de domaine

## **3. Prendre en main l'outil Wordpress et créer son site**

- ✓ Découvrir le back office de WordPress.
- ✓ Paramétrer Wordpress
- ✓ Distinguer les pages et les articles.
- ✓ Utiliser les catégories
- ✓ Créer des menus et lier les pages
- ✓ Utiliser des widgets.

#### **4. Prendre en main l'outil Wordpress et créer son site**

✓ Personnaliser son site internet Wordpress

✓ Créer son arborescence et organiser les pages

✓Intégrer des médias dans une page : titre, texte, image, vidéo, bouton, etc.

✓Créer des articles et gérer les commentaires

- ✓ Créer des pages et gérer les modèles de page
- ✓ Structurer le contenu du site en utilisant le menu et les catégories
- ✓ Mettre en forme le contenu

# **Module 2 : Prendre en main l'outil Wordpress et créer son site + Référencement (7h)**

#### **1. Ajouter des extensions Wordpress**

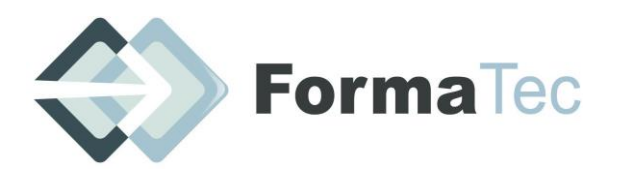

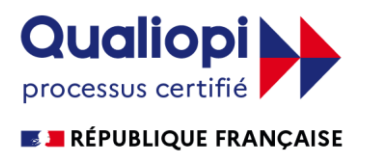

216 rue Maurice Le Boucher - ZA de Tournezy - 34070 MONTPELLIER TEL : 01 75 43 06 16 Mail : formatecgestion@gmail.com N° FORMATEUR : 11755884575 - Numéro de TVA intracommunautaire : FR54838295160

✓ Utiliser les pages builder

- ✓ Rechercher et installer des plugins (extensions) pour ajouter des fonctionnalités
- ✓ Choisir les plugins incontournables (SEO, backup, sécurité...)

Cas pratique 1 : Choisir 5 extensions pour son site, justifier pourquoi et les installer / activer

## **2. Paramétrage, sécurité et référencement**

- ✓ Configurer son site Wordpress pour un meilleur référencement (plugins, réécriture d'url, contrôle des balises)
- ✓ Gérer les utilisateurs
	- ✓ Installer les mises à jour et comprendre les notions de sécurité
	- ✓ Paramétrer Google Analytics pour les statistiques
	- ✓ Sauvegarder ou transférer son site Wordpress

## **3. Bases de l'écriture d'un site**

- ✓ Comment structurer un article
- ✓ Cohérence sémantique des contenus
- ✓Créer des articles et gérer les commentaires
- ✓ Créer des pages et gérer les modèles de page
- ✓ Structurer le contenu du site en utilisant le menu et les catégories
- ✓ Mettre en forme le contenu

Cas pratique 2 : Rédaction d'un contenu optimisé

#### **4. La soumission et le suivi de l'indexation d'un site**

- ✓ Comment soumettre son site aux moteurs
- ✓ Maitriser l'indexation de son site

Cas pratique 3 : Prendre en main Google Search Console

#### **5. Mettre en place le suivi de son référencement**

- ✓ Se fixer des objectifs SMART
- ✓ Google Analytics pour le suivi du référencement
- ✓ Mettre en place un tableau de bord de suivi

# **PLAN DE FORMATION**

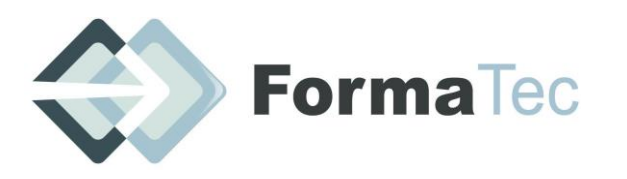

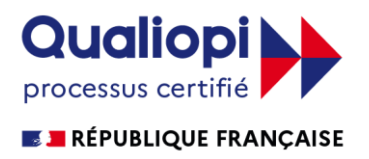

216 rue Maurice Le Boucher - ZA de Tournezy - 34070 MONTPELLIER TEL : 01 75 43 06 16 Mail : formatecgestion@gmail.com N° FORMATEUR : 11755884575 - Numéro de TVA intracommunautaire : FR54838295160

# **JOUR 1 : LES FONDAMENTAUX DE WORDPRESS (14H)**

- **Définir ses besoins, ses objectifs et ses contenus à publier sur son site web**
- **Découvrir Wordpress**
- **Prendre en main l'outil Wordpress et créer son site 1.1**
- **Prendre en main l'outil Wordpress et créer son site 1.2**

# **JOUR 2 : ADMINISTRER SON SITE WORDPRESS + REFERENCEMENT**

- **Ajouter des extensions Wordpress**
- **Paramétrage, sécurité et référencement**
- **Bases de l'écriture d'un site**
- **La soumission et le suivi de l'indexation d'un site**
- **Mettre en place le suivi de son référencement**

**VALIDATION DE LA FORMATION** QCM Après-projet (évaluation sur les acquis de la formation), Certificat de formation Loi Alur.